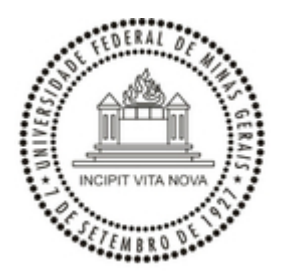

#### UNIVERSIDADE FEDERAL DE MINAS GERAIS ESCOLA DE EDUCAÇÃO FÍSICA, FISIOTERAPIA E TERAPIA OCUPACIONAL PROGRAMA DE PÓS-GRADUAÇÃO INTERDISCIPLINAR EM ESTUDOS DO LAZER

#### **PROCESSO SELETIVO 2022-2 HOMOLOGAÇÃO DE INSCRIÇÕES EDITAL REGULAR MESTRADO**

Lista dos(as) candidatos(as) homologados(as) para a realização do Processo Seletivo do Programa de Mestrado edital 2022-2.

## **AMPLA CONCORRÊNCIA**

- Alexandre Rodrigues Neto Diego de Deus Moura Karolina Santos Hugo Rafael Henrique Santos Pereira
- Soraya Viana Saraiva

## **AUTO DECLARADOS NEGROS**

André Silveira Gomes Isabella Carolina Silva Pereira Luciano Jorge de Jesus Poliana Nayara Gonçalves

Cada candidato(a) com a inscrição homologada receberá por e-mail seu número de identificação que será utilizado para manter seu anonimato durante a realização da prova escrita (segunda etapa).

Belo Horizonte, 26 de outubro de 2022.

# **MARIA CRISTINA ROSA**

Coordenadora Programa de Pós-Graduação Interdisciplinar em Estudos do Lazer

> **HELDER FERREIRA ISAYAMA** Subcoordenador

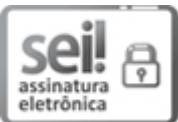

Documento assinado eletronicamente por **Helder Ferreira Isayama**, **Subcoordenador(a)**, em [27/10/2022,](http://www.planalto.gov.br/ccivil_03/_Ato2019-2022/2020/Decreto/D10543.htm) às 07:22, conforme horário oficial de Brasília, com fundamento no art. 5º do Decreto nº 10.543, de 13 de novembro de 2020.

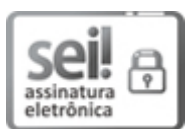

Documento assinado eletronicamente por **Maria Cristina Rosa**, **Coordenador(a) de curso de pósgraduação**, em 27/10/2022, às 07:41, conforme horário oficial de Brasília, com fundamento no art. 5º do Decreto nº 10.543, de 13 de [novembro](http://www.planalto.gov.br/ccivil_03/_Ato2019-2022/2020/Decreto/D10543.htm) de 2020.

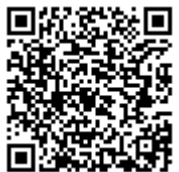

A autenticidade deste documento pode ser conferida no site https://sei.ufmg.br/sei/controlador\_externo.php? [acao=documento\\_conferir&id\\_orgao\\_acesso\\_externo=0,](https://sei.ufmg.br/sei/controlador_externo.php?acao=documento_conferir&id_orgao_acesso_externo=0) informando o código verificador **1861132** e o código CRC **D4C0EA90**.

**Referência:** Processo nº 23072.261740/2022-96 SEI nº 1861132